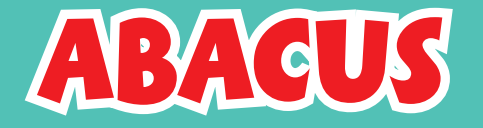

The abacus tool follows the conventions of a standard decimal abacus. Beads can be dragged onto or off the abacus to make different totals. Clicking the 'random' button will generate either a random number of beads on the abacus, or a random target number. The user can choose to show an abacus with either two or three spikes.

Drag and drop beads Beads can be dragged

onto or away from the abacus spikes.

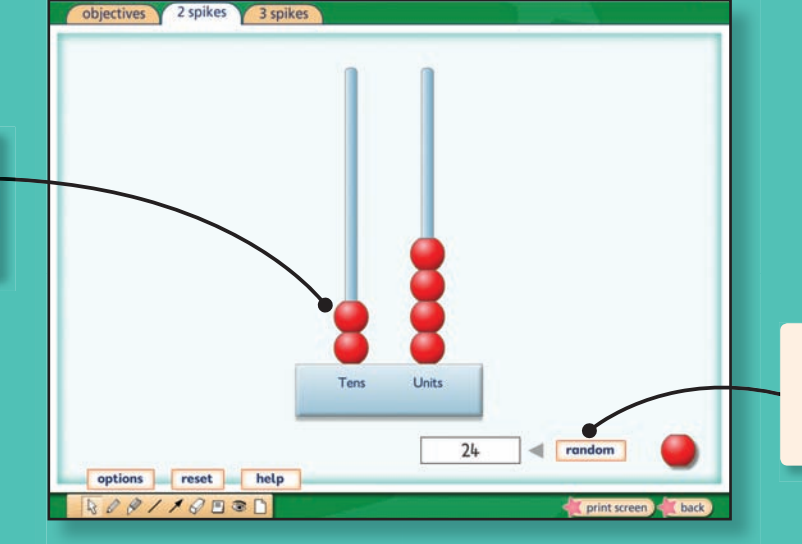

Random button

Click to create a random target number or a random number of beads.

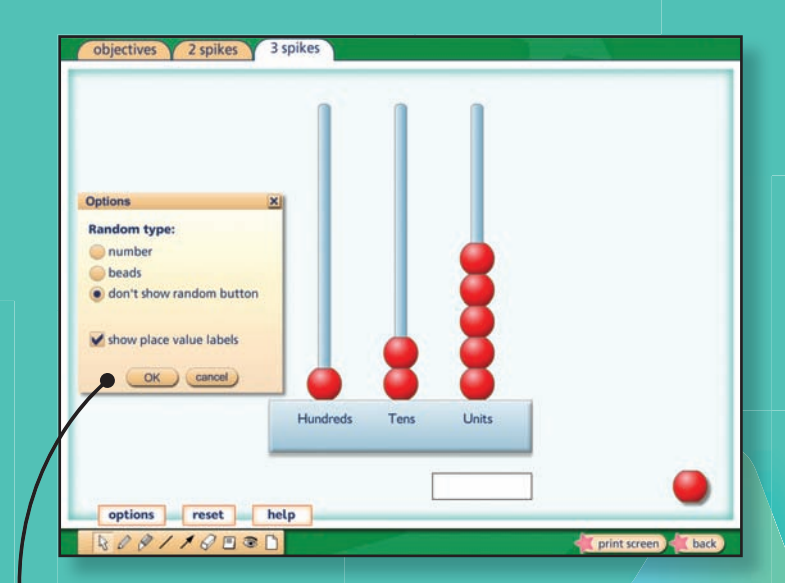

## **Tool functions**

● Drag and drop beads onto the abacus

● 'Random' button creates random target numbers or number of beads

Option to display/hide place value labels

## **Options**

● Create a random number of beads on the abacus or a random target number in the box.

● Display/hide place value labels.